## **Connect via [http://lam.library.ubc.ca](http://lam.library.ubc.ca/) Click on Business Databases by [Title A](http://resources.library.ubc.ca/branchlist/lam/) – Z; search by name**

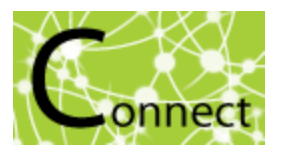

**Connect to Resource** 

Once on the Resource Page, connect to the database by clicking

When accessing from off-campus, enter your CWL ID and password when prompted.

## ABI Inform Database

## *What's in it?:*

- Articles/Magazines/Journals (eg. Wall Street Journal)
- Brief country fact sheets and risk summaries produced by Economist Intelligence Unit
- Case studies
- Dissertations and Theses

֚֬

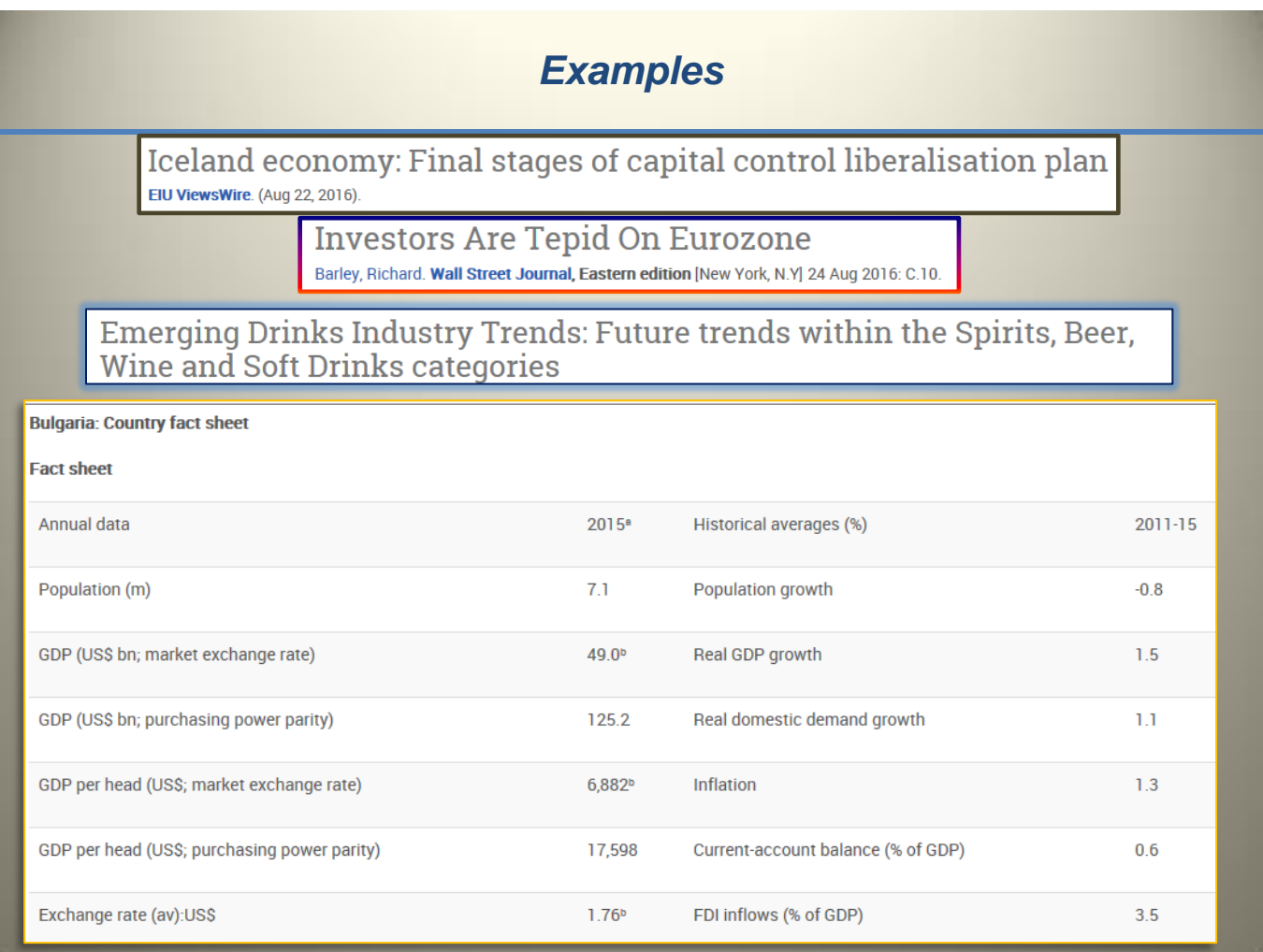

## *Search Tips:*

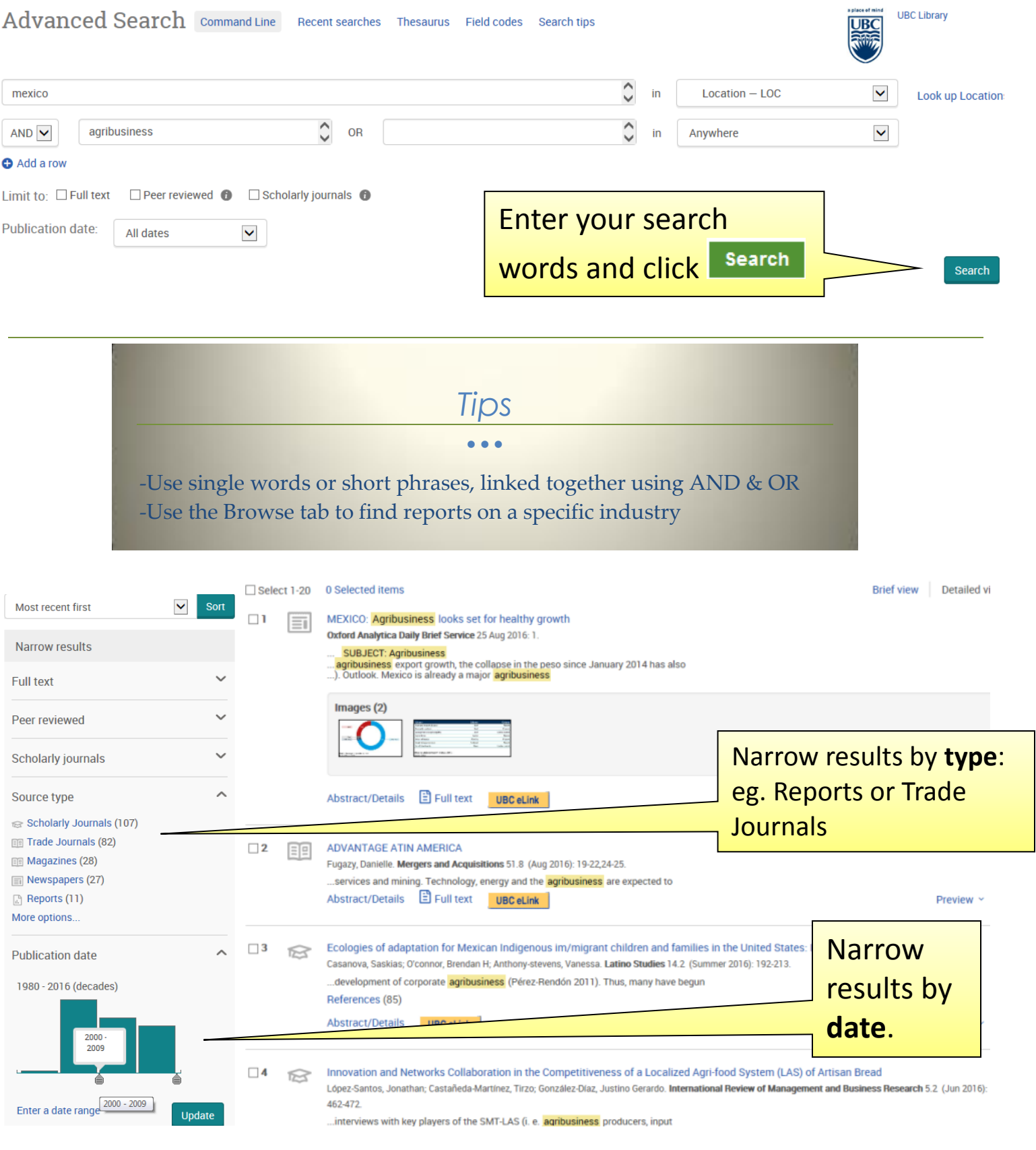

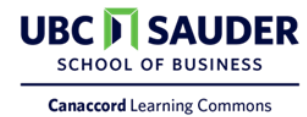